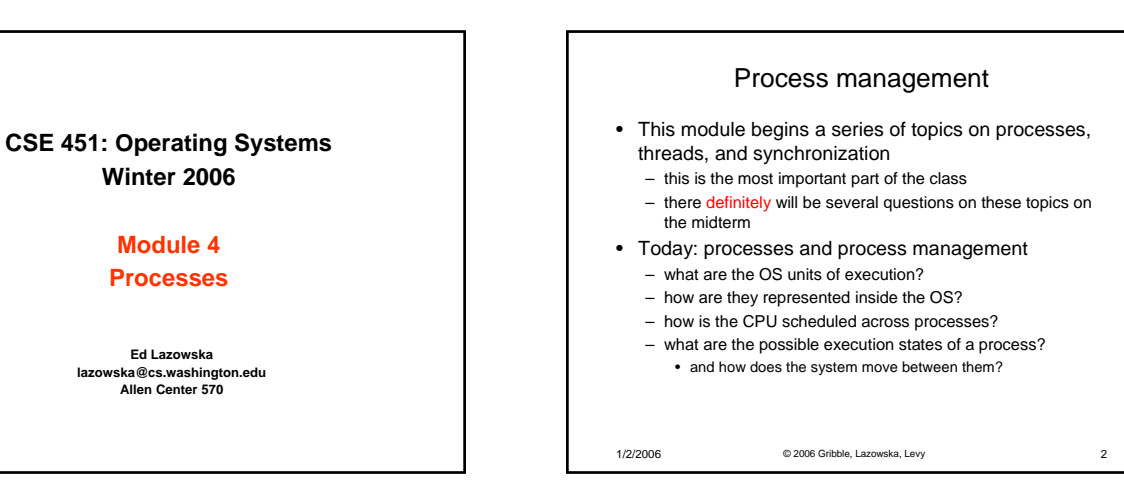

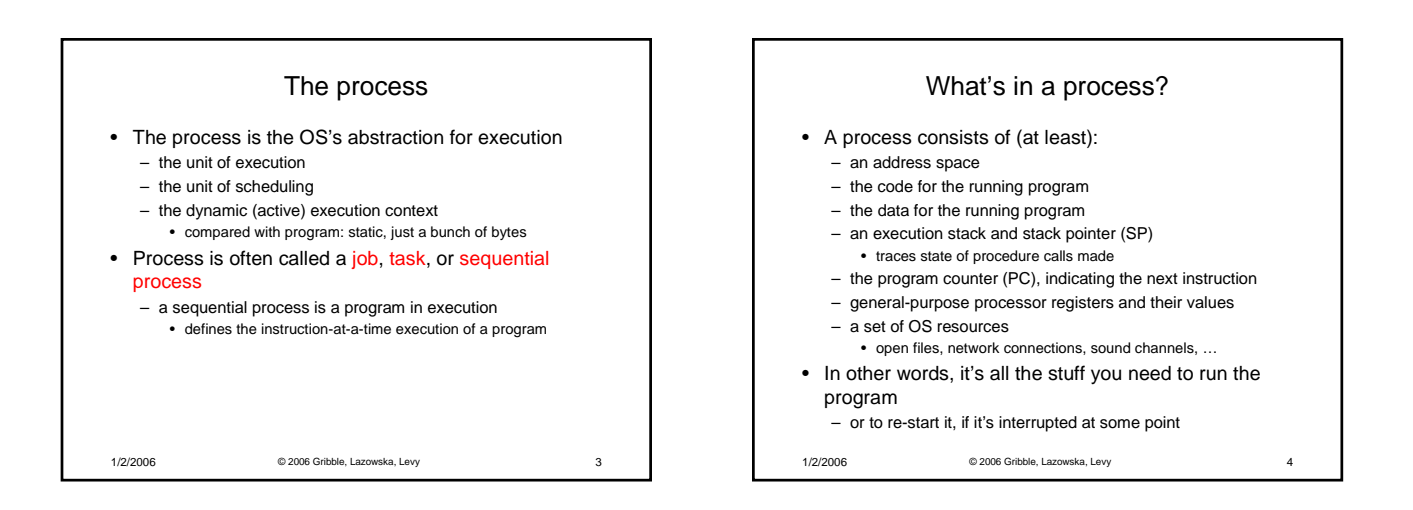

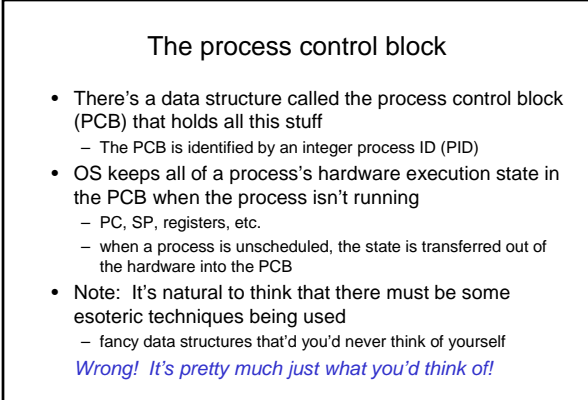

1/2/2006 © 2006 Gribble, Lazowska, Levy 5

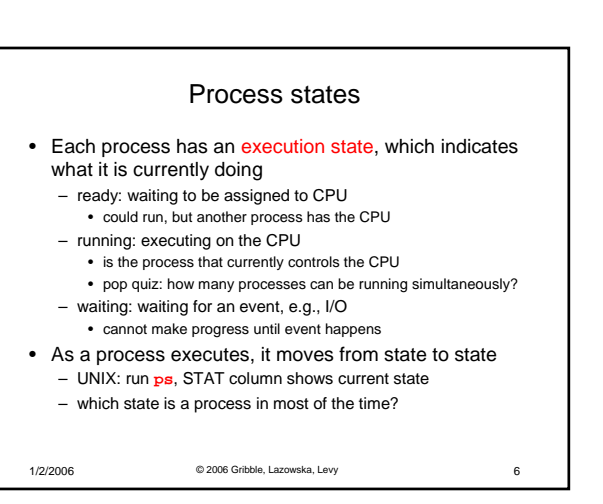

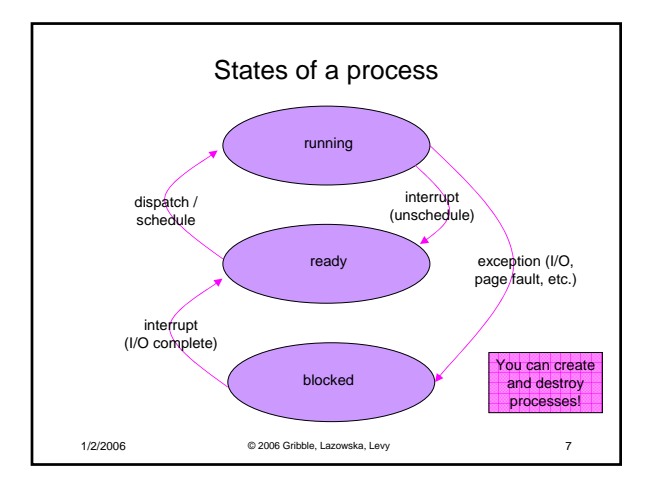

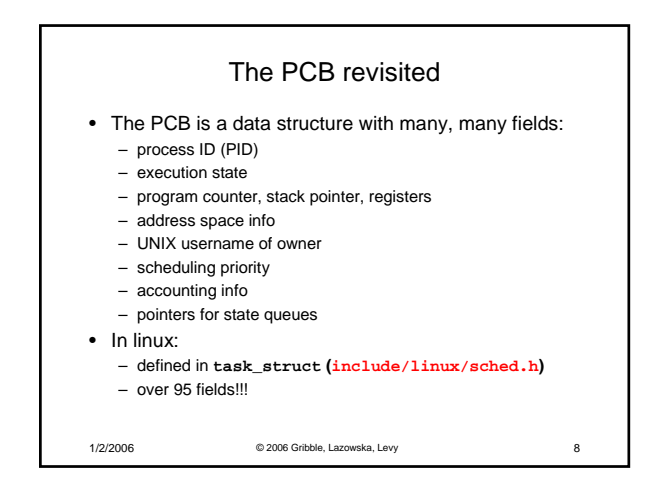

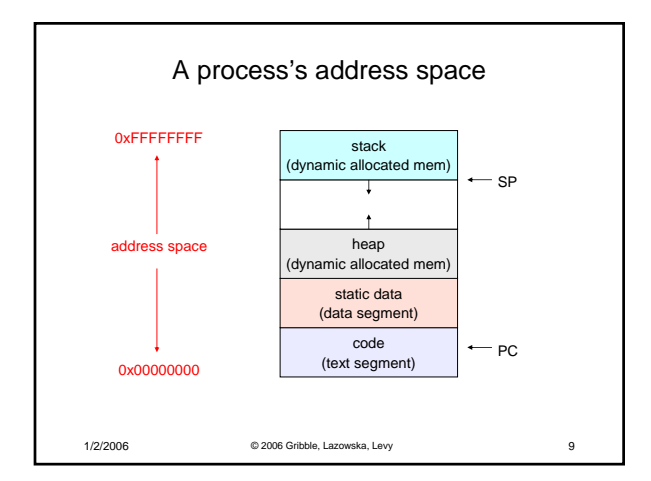

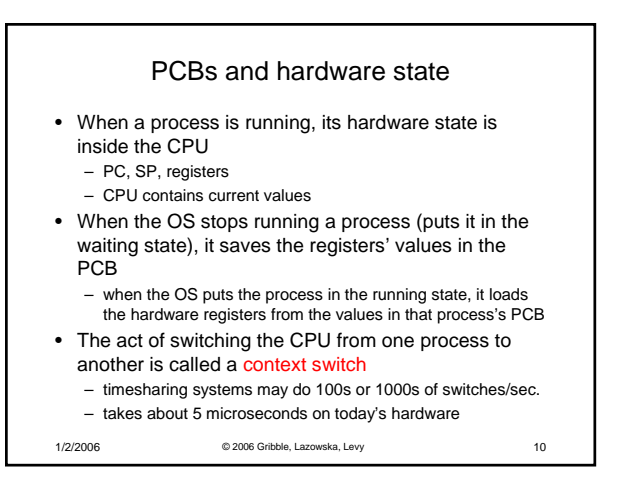

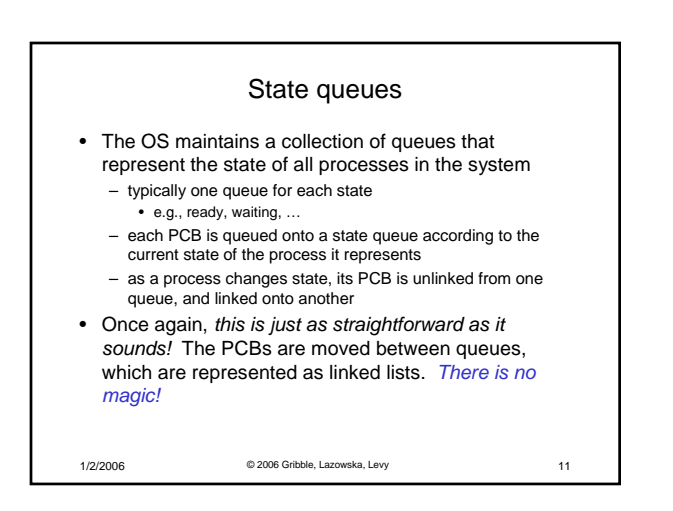

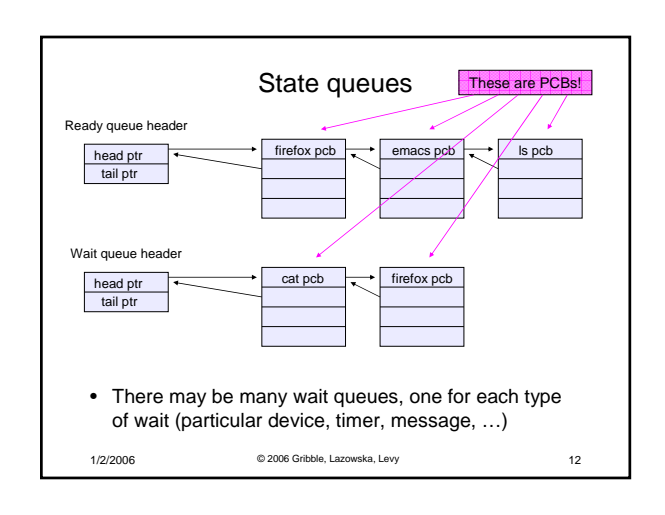

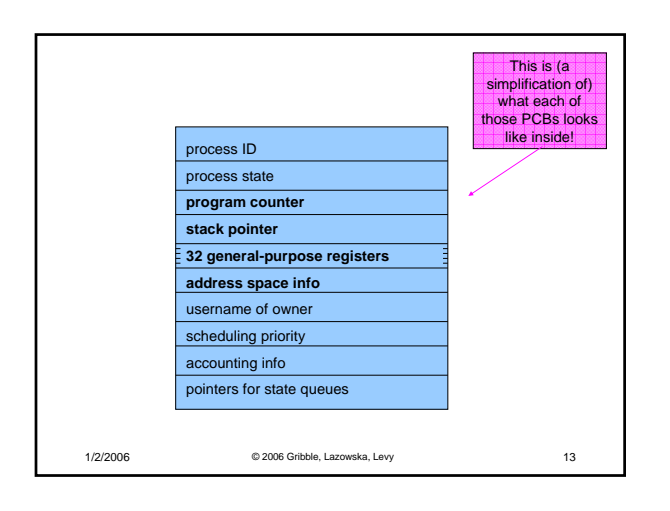

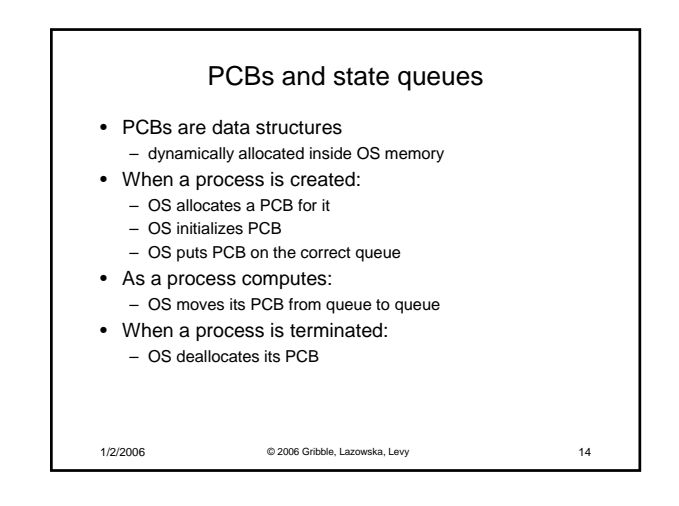

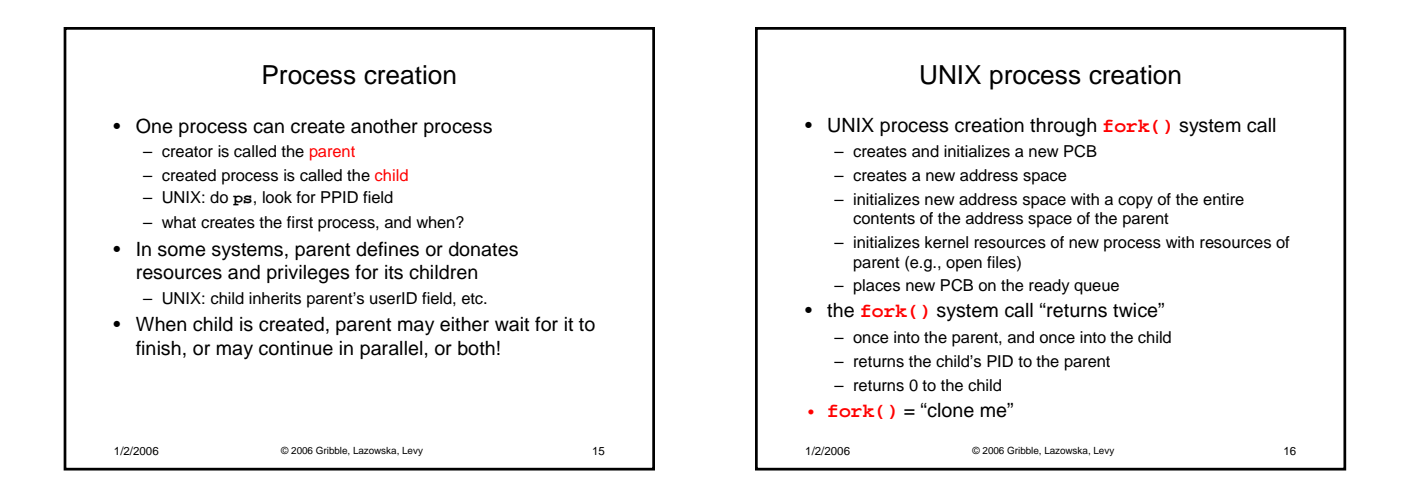

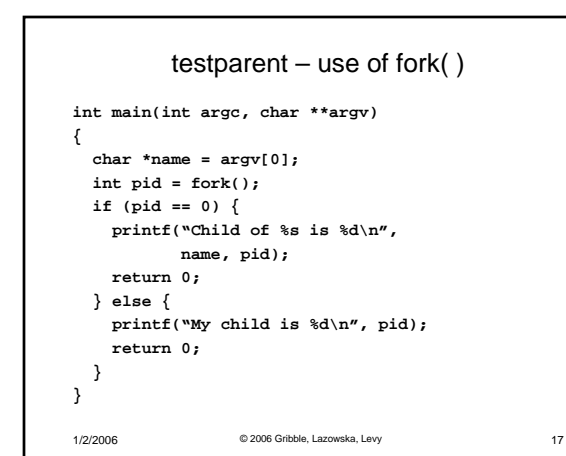

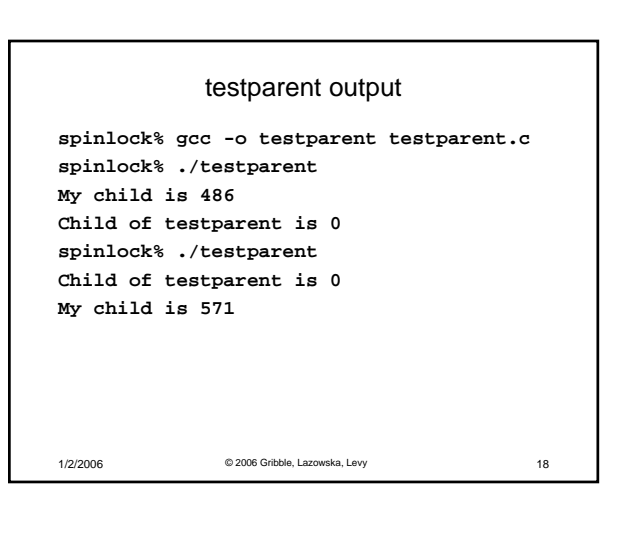

## Exec vs. fork • So how do we start a new program, instead of just forking the old program? – the **exec()** system call! – **int exec(char \*prog, char \*\* argv)** • **exec()** – stops the current process – loads program 'prog' into the address space – initializes hardware context, args for new program – places PCB onto ready queue – note: does not create a new process!

1/2/2006 © 2006 Gribble, Lazowska, Levy 19

## 1/2/2006 © 2006 Gribble, Lazowska, Levy 20 UNIX shells **int main(int argc, char \*\*argv) { while (1) { char \*cmd = get\_next\_command(); int pid = fork(); if (pid == 0) { manipulate STDIN/STDOUT/STDERR fd's exec(cmd); panic("exec failed!"); } else { wait(pid); } } }**